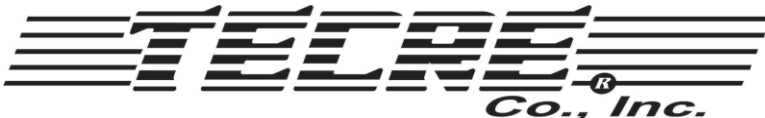

W5747 Lost Arrow Road • Fond du Lac, WI 54937 • Ph(920)922-9168 • F(920)922-1429 www.tecre.com

## **Explanation of a Graphic Layout for the Round Button Maker Machine**

When making a round button the first circle you want to make is the outer graphic edge or the "cut line". In this case for a 2-1/4" button the cut line is 2.625".

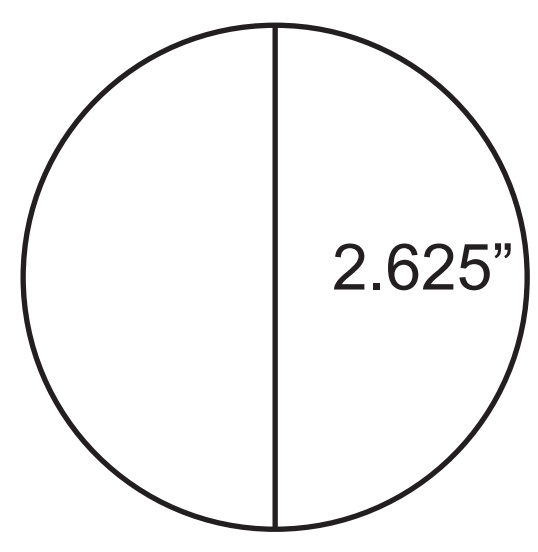

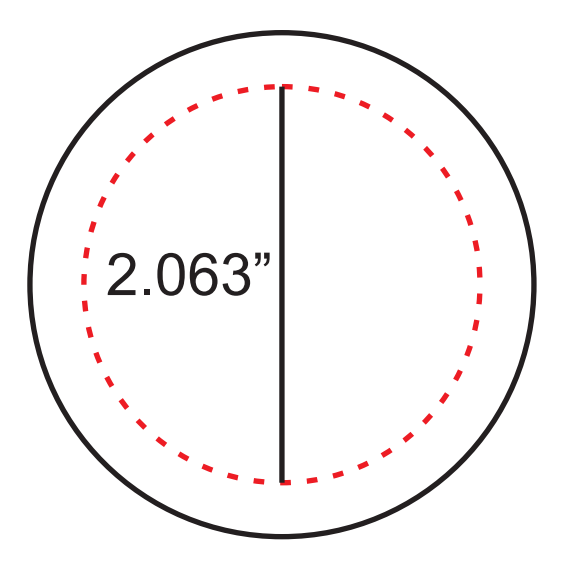

The second measurement is the live graphic area. This is the area that you will see on the face of the button. For a 2-1/4" the live graphic area is 2.063", as shown by the dashed line.

You want to keep any graphic, text or important part of a picture within this area so that it does not wrap around the edge of the button.

The area between the dashed line and solid line is the "bleed area". This is the area that wraps around the edge of the button onto the back.

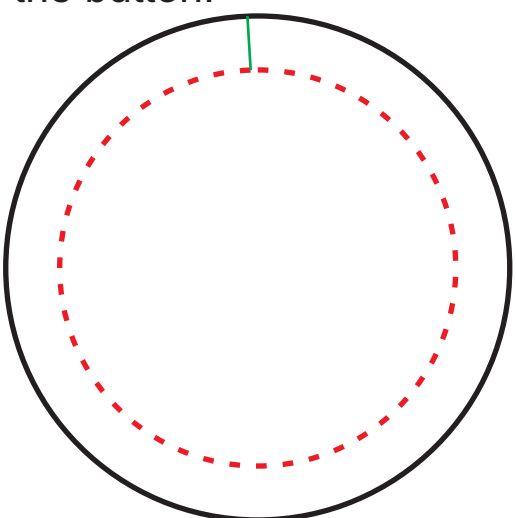

To obtain a clean, professional looking button you may want to expand your picture into the bleed area as long as the focus of your picture stays within the live graphic area. If you cannot do this with your picture you can fill the outer graphic edge in with a color to match your picture. In this case black was used to "frame" the picture on the right.

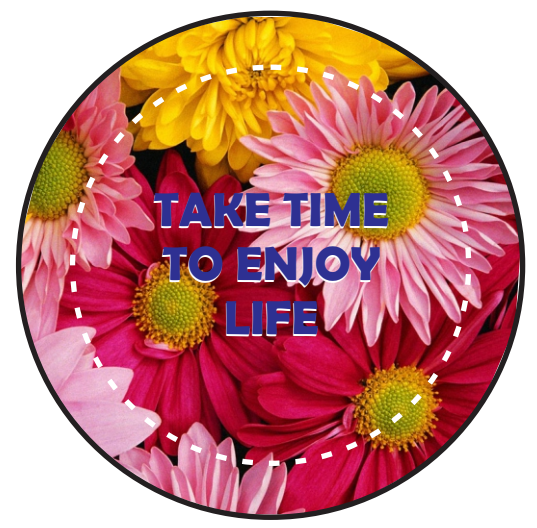

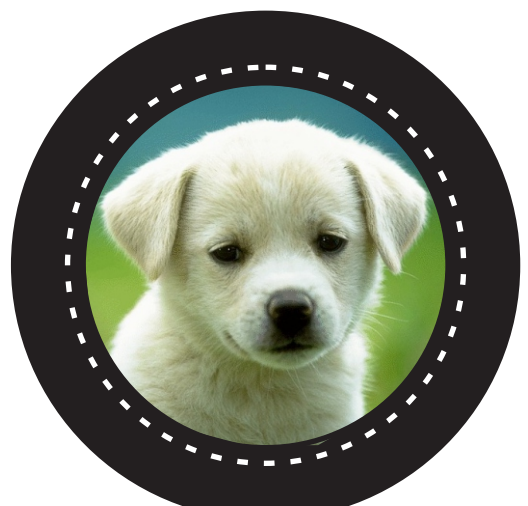

\*\*When printing do not include the dashed line of the graphic area (as shown above) or it will appear on the finished button. This line is meant as a reference only.

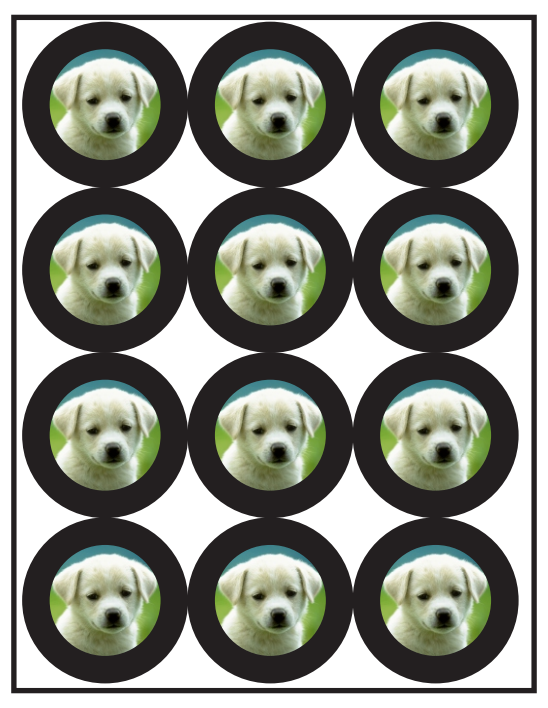

When you've finished you can copy and paste your graphic to fit as many on a page as seen on the layout sheet.

Use a die cutting press or graphic punch to cut your image. Your button making supplies and Tecre button maker machine to complete your button!

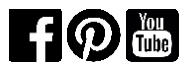